**AutoCAD Crack Activator Free Download (Latest)**

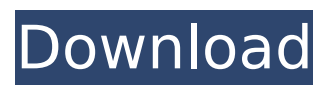

#### **AutoCAD Crack License Keygen [Mac/Win]**

"With over 3,000 design applications available, it's not surprising that most people use just one or two," says Jeff Chan, vice president of the Autodesk product marketing team. "AutoCAD Cracked 2022 Latest Version continues to be the most popular tool because it can be used to draw, create, and model all types of objects and provide comprehensive solutions to a broad range of architectural, engineering, and construction industries." AutoCAD Activation Code is a highly productive application, which has won many awards for its graphics and usability. The following is a list of the awards AutoCAD has won: In the 1990s, the software was also used by the United States government to design aircraft carriers and aircraft. AutoCAD is a full-featured, commercial CAD application with the following features: • A traditional "left-click, right-click, type" drawing interface • Supports both the Windows and Mac OS platforms • Easily

### converts between different file formats • Includes over 20 different drawing types: 2Dprimitives, surfaces, solids, and groups; and 3D-primitives, such as arcs and cuts • An unlimited number of views can be displayed at any time in a drawing • The ability to coordinate objects with multiple dimensions and measure their dimensions to each other. • Powerful measurement tools • Full-color and transparent rendering • Support for creating a wide variety of complex, professional-looking designs. • Objectoriented programming (OOP) capabilities • CAD and mathematical plotting • Ability to analyze the placement of a feature or a drawing element relative to the position of a feature or the overall drawing area • A powerful family of drawing tools, including Polyline, Path, and Polygon tools; Measure tool; Extrusion tool; Trim and join tools; Text, image, and general drawing tools; 2D drawing templates; and a comprehensive set of 2D and 3D measurement and plotting tools. • The ability to define views for 3D

objects • Optionally, allows users to set specific settings for the drawing; to control the consistency of the drawing across multiple copies • Many industry-specific features, such as support for the following: • Natural Stone • Ceramic • Masonry • MDF • Sheet metal • Tubing

**AutoCAD Crack Free X64**

AutoCAD is a plug-in programming system for AutoCAD, including its components and extensions; it provides the base classes for creating your own plug-ins. Its functionality is similar to Java Platform, Micro Edition (Java ME). AutoCAD has integrated support for Java ME application programming interfaces (APIs). The source code is released under the terms of the GNU General Public License v2. Graphical Editing API The Graphical Editing API provides support for simple, interactive editing tasks, including pencil, paintbrush, lasso, rectangle, line, arc, curve, extrude, bevel, trim, and snap. It also provides

## support for creation and deletion of blocks (collections of objects). The interface is nonblocking in order to avoid interruptions to drawing. Each operation is represented by a class and a set of methods defined in the interface. Along with the Graphical Editing API, the XML-based DAWG format, which contains a collection of geometrical data, can be edited in-place with some effort. 3D editing API The 3D editing API provides access to the function of basic 3D drawing and includes "Select, Place and Retopologize". 3D components AutoCAD also has a number of 3D components, including a 3D viewer (used for viewing 3D models), shaded solid display, and wireframe display. These 3D components are installed by default in the View menu. In addition to viewing 3D objects as a 2D object, it is possible to display them in their true 3D

space. The 3D selection, transformation, and manipulation tools in the Drawing toolbar can be used to create, modify, view, and delete 3D objects. The axis tool can be used

to change the orientation of the object. The third axis of the 3D space is used for scaling. Tools available in the 3D workspace include rotate, translate, mirror, scale, and manipulate. The 3D editing APIs include "Select, Place, Trim, Retopologize, Extrude, Wireframe, Tabulate, Path, Un-Tabulate, Poly, Offset, Move, Scale, Rotate, Warp, Flatten, Insert, Intersect, Extrude/Retopologize, and Collapse/Expand." Partitioning API The Partitioning API is a programming interface that provides af5dca3d97

#### **AutoCAD (LifeTime) Activation Code Download For Windows 2022 [New]**

Once you have installed Autocad open it. Click on File->New. Select Bridge and click on Next. You should now see Bridge. Click on the Create icon next to it. In the window that opens select Auto Cad Bridge. It should now look like this. Click on Save. Then you need to select the.cia file and export it into a.dat file. How to use the.dat file Unzip the.dat file to a folder where you want to install the bridge. Click on the.dat file you have just unzipped. You should now see the box in the image below. Click on Bridge. Select "Select file" from the top menu. Select Bridge A. Save and restart your computer. Now you can import the bridge to your mx file and you will be able to use it. How to start creating Load the file you created in the last step and it will automatically appear as Bridge\_A in the list. How to start using You can use your bridge inside of Autocad. Select it by clicking on Bridge\_A on the list. It should now look like the image below. You

# can also use it by creating a new section. Once you do you should be able to right click

on the section and select Bridge\_A. How to close the bridge There is no way to close the bridge, other than disconnecting your Autocad. You can disconnect from your Autocad by going to "File->Disconnect", the option to disconnect will appear below. SVG Bridge How to create a bridge from Autocad for use in the SVG Autodesk has created a version of the bridge, for use with the SVG. It requires Autodesk Inventor. The links are below. How to install Autodesk Inventor Installing Autodesk Inventor. This allows you to create SVG files from within Autocad. How to use Autodesk Inventor with the bridge Once you have installed Autodesk Inventor select the bridge (Bridge A.xml). You should now see this. In the bottom right you will see the link "Import into SVG" Click on that. You should now see a box

**What's New in the?**

## Markup Assist automatically creates "help icons" to guide you through a process such as drawing, locking, moving, and rotating. AutoCAD 19 will be supported until AutoCAD 2023. Multiple Filters for annotation: Apply a new shape to an existing annotation. A blank annotation can be easily created using the New Graphic Annotation command. A curved line can be created by drawing multiple lines with a twist or turning command. An equation editor allows you to create an equation in the graphic of your choice, including existing annotation objects. Clone annotations and annotations to place

multiple versions in a drawing. AutoCAD Timeline now provides a history of annotations on all drawings. You can easily use the existing timeline with new annotations in your drawing. Simple Snap to Guides: Create a simple snap in one drawing to another. This helps you align and distribute geometry without having to create a geometric cross-reference. Interactive Paint Mode CAD application now features

## "Interactive Paint" mode. With it, you can choose any object on your screen and interact with it like it's still on the page. With this new mode, you can move, rotate, scale, and transform parts of the object or the

entire object. Revert Function Find a command by name or description by using a search box on the ribbon. You can easily revert a command and return it to where it was when you originally found it. Automatic Opening of Drawing Files: Automatic opening of drawings when you create a new drawing. This option is controlled via the Options dialog box. Quiet startup: Reduces the background noise of startup and shutdown messages. New Layer command: A new Create Layer command allows you to create a layer by name. You can then apply a layer style. Keyboard commands for working with layers: Increase the active layer. Delete a layer. Annotate on the active layer: Annotate on the active layer automatically extends the selection to intersect any other annotations. Smart Match: For 3D geometry,

you can now match coordinates to the nearest edge of your view. This is a result of multiple improvements to the Smart Match feature

**System Requirements For AutoCAD:**

Minimum: Operating System: Windows XP, Vista, Windows 7, Windows 8, Windows 8.1 Processor: Intel Pentium 4 1.8 GHz (or equivalent) Memory: 2 GB Hard Disk: 10 GB Graphics: DirectX 9.0 Additional Notes: Hard Drive space required for full install size depends on number of imported photos, how much space your PC has and your choices in photo organizing software. We recommend at least 4 GB of free disk space. If you don't have the disk space required to

<http://www.chandabags.com/autocad-23-0-crack-torrent-activation-code-free/> <https://haitiliberte.com/advert/autocad-2022-24-1-free-download-for-windows-april-2022/> [https://johnsonproductionstudios.com/2022/08/10/autocad-21-0-crack-activation-code-with-keygen](https://johnsonproductionstudios.com/2022/08/10/autocad-21-0-crack-activation-code-with-keygen-free-3264bit/)[free-3264bit/](https://johnsonproductionstudios.com/2022/08/10/autocad-21-0-crack-activation-code-with-keygen-free-3264bit/) <https://esmuseum.com/wp-content/uploads/2022/08/abryburg.pdf> <https://www.theblender.it/autocad-23-0-crack-updated-2022-2/> <https://greenboxoffice.ro/autocad-free-april-2022/> <http://www.kitesurfingkites.com/autocad-24-1-crack-free-download-3/> <https://kendamahouse.com/autocad-24-2-incl-product-key-free-download-2022/> <http://lucaslaruffa.com/?p=19694> <https://www.bigaticaret.com/wp-content/uploads/2022/08/fautheo.pdf>

- <https://wakelet.com/wake/2bhl1BB8GjevmKO39KJCB>
- <https://gametimereviews.com/autocad-crack-free-license-key/>
- <https://www.beaches-lakesides.com/realestate/autocad-20-0-with-license-code/>
- <https://www.flyerbee.com/autocad-24-0-crack-activation-2/>
- <https://rackingpro.com/warehousing/62643/>